## **Instructions for the REQUEST FOR PROFESSIONAL LEAVE FORM** (revised 8/12/22)

One form is to be used by both certified and support personnel.

## **Estimate cost of Meeting/Activity**

By type of expenditure, estimate the ENTIRE cost of the meeting/activity.

Use the per diem amount for meals. **(Breakfast \$8, Lunch \$10, Dinner \$16)** Travel must begin before 6:00 a.m. to receive breakfast reimbursement. Travel must end after 6:00 p.m. to receive dinner reimbursement. *If your registration fee includes meals, do not include it in your total.*

\*Remember to add at least 10% lodging tax to the quoted hotel room rate.

\*Use googlemaps.com to calculate mileage. **(Current reimbursable rate is \$.625 per mile)**

Below is a list of round trip miles to common locations:

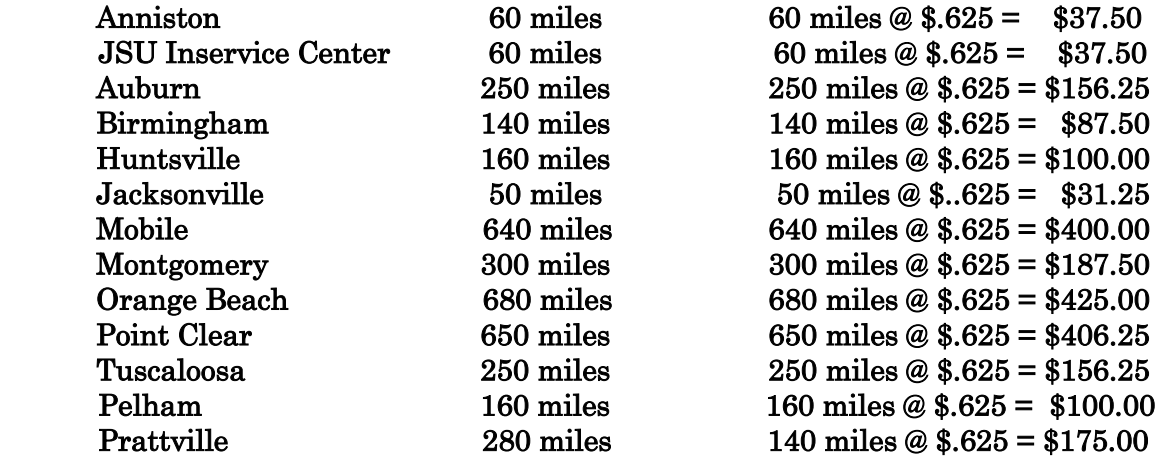

## **If Local School Funds are to be used, the following steps are needed:**

Form to be completed and signed by individual attending event.

Designated "Funds to be Charged" as: Local School.

Use "Comments" line for needed explanations.

Form to be signed by school principal.

Copy to be made at school and retained.

Form to be sent to **Marcia Farabee** for approval. Elementary needs to send to **Sharon Maness** first and she will forward to Marcia Farabee's office.

## **If Central Office Funds are to be used, the following steps are needed:**

Form to be completed and signed by individual attending event.

Designate "Funds to be Charged" as: See "Who Approves" for listing.

If different funds are to be used, list beside type of expenditure.

If % of funds are to be used, list under "Fund to be Charged".

Use "Comments" line for any needed explanations.

Form to be signed by school principal/supervisor.

Copy to be made at school/program and retained.

See list of "Who Approves" for where to send the form.

Form to be sent to project/fund supervisor to approve expenditure coding.

Form to be sent to superintendent for final approval.

Put leave in **AESOP** & wait for email from NetPost stating the leave was approved.

Obtain copy of email to attach to any travel reimbursement, if needed.